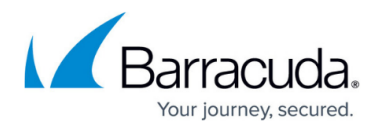

# **Working with VMware**

#### <https://campus.barracuda.com/doc/78155567/>

Barracuda Backup uses the VMware vSphere Storage APIs–Data Protection to perform image-level backups of VMware vSphere virtual machines (VMs). If a vCenter server is managing the VMware environment, it is recommended to configure the data source with the IP address or FQDN of the vCenter server. Configuring the data source using individual ESXi hosts should only be done if a host is standalone or there is no vCenter server managing the environment.

VMware has reported an issue with ESXi version 6.0.x where incorrect changed sectors are returned. When a VM is running ESXi 6.0.x and Changed Block Tracking (CBT) is enabled, some change areas in data are not reported. When this occurs, that data is not recognized as changed and is not backed up; current and past incremental backups are potentially compromised. For more information, see the VMware knowledgebase solution [Backing up a](https://kb.vmware.com/selfservice/microsites/search.do?language=en_US&cmd=displayKC&externalId=2136854) [Changed Block Tracking enabled virtual machine in ESXi 6.0.x returns incorrect changed sectors](https://kb.vmware.com/selfservice/microsites/search.do?language=en_US&cmd=displayKC&externalId=2136854) [\(2136854\)](https://kb.vmware.com/selfservice/microsites/search.do?language=en_US&cmd=displayKC&externalId=2136854).

This issue is resolved in VMware ESXi 6.0 patch ESXi600-201511001. For more information, see [VMware ESXi 6.0, Patch Release ESXi600-201511001 \(2137545\)](https://kb.vmware.com/selfservice/search.do?cmd=displayKC&docType=kc&docTypeID=DT_KB_1_1&externalId=2137545).

## **VMware Recovery Licenses**

This section describes VMware recovery licenses.

### **Licenses Required for vStorage APIs for Data Protection**

The vStorage APIs for Data Protection (VADP) are included with all licensed vSphere editions including Standard, Enterprise, and Enterprise Plus.

### **Understanding vStorage APIs for Data Protection**

Barracuda Backup can use VADP to back up vSphere VMs without requiring the Backup Agent or processing to be done inside each guest VM on the ESX host. This offloads the backup processing from ESX hosts and reduces cost by allowing each ESX host to run more VMs.

VADP leverages the snapshot capabilities of vSphere, enabling backup across a storage area network (SAN) without requiring VM downtime. This allows backups to be performed at any time without disrupting the VMs or requiring extended backup windows and application downtime.

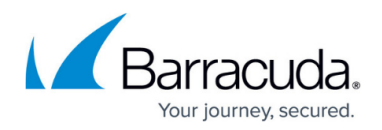

## **VMware Data Recovery Backup and Restore Permissions**

The tables in this section describe the VMware data recovery backup and restore permissions.

### **ESX/ESXi Host Machine Permissions**

At a minimum, you must have the following permissions assigned to the user role on an ESX/ESXi VM:

### **Table 1. ESX/ESXi User Role Permissions.**

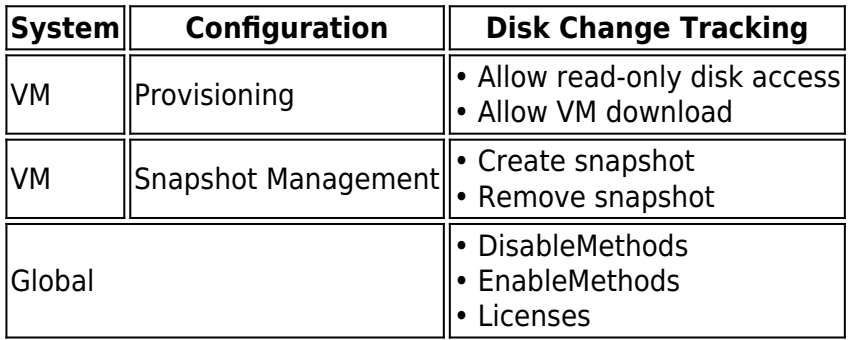

If you are using SCSI hot-adding on an ESX/ESXi VM, the user role must have the following permissions:

- All of the permissions listed in Table 1, and
- The Barracuda Backup must have all of the permissions listed in Table 2

### **Table 2. Barracuda Backup Minimum Permissions.**

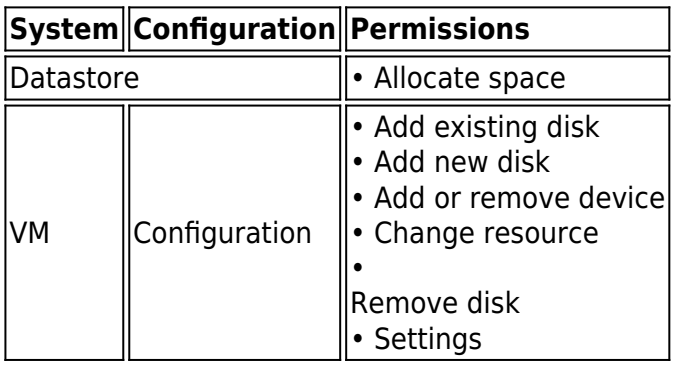

### **vCenter Server Role for Backup and Recovery**

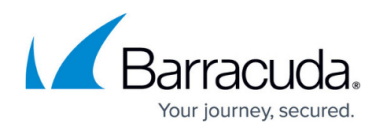

If you wish to assign privileges to a vCenter Server user or a user in Active Directory (AD), you can create a new user with the VMware vCenter roles.

The recovery operation requires privileges for operations on hosts, networks, and datastores. You must apply this new role to the Datacenter object or higher in the VMware vCenter Server hierarchy for the user specified in the **VMcuser** option and **Propagate to Child Object** must be turned on when adding the permission.

To create a vCenter Server role for backup and recovery operations, log in to the vCenter Server using the vSphere Client, and add the permissions listed in Table 3:

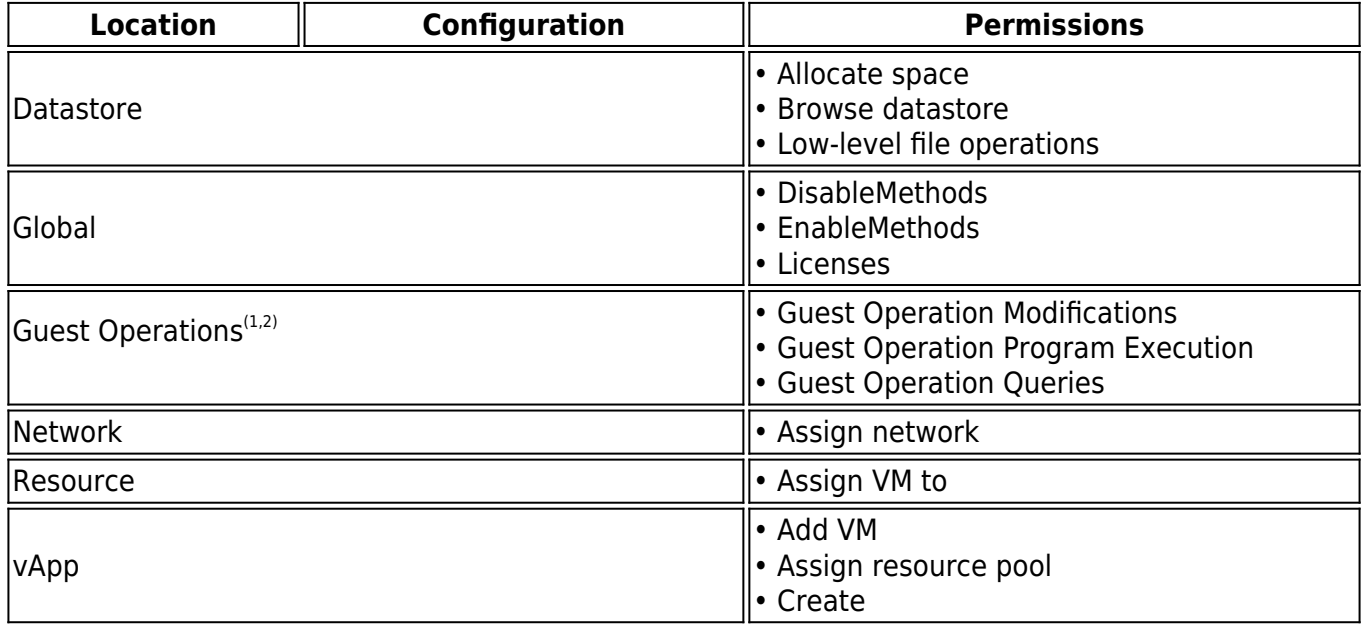

### **Table 3. vCenter Server Role Permissions.**

## Barracuda Backup

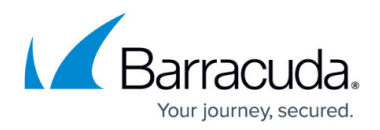

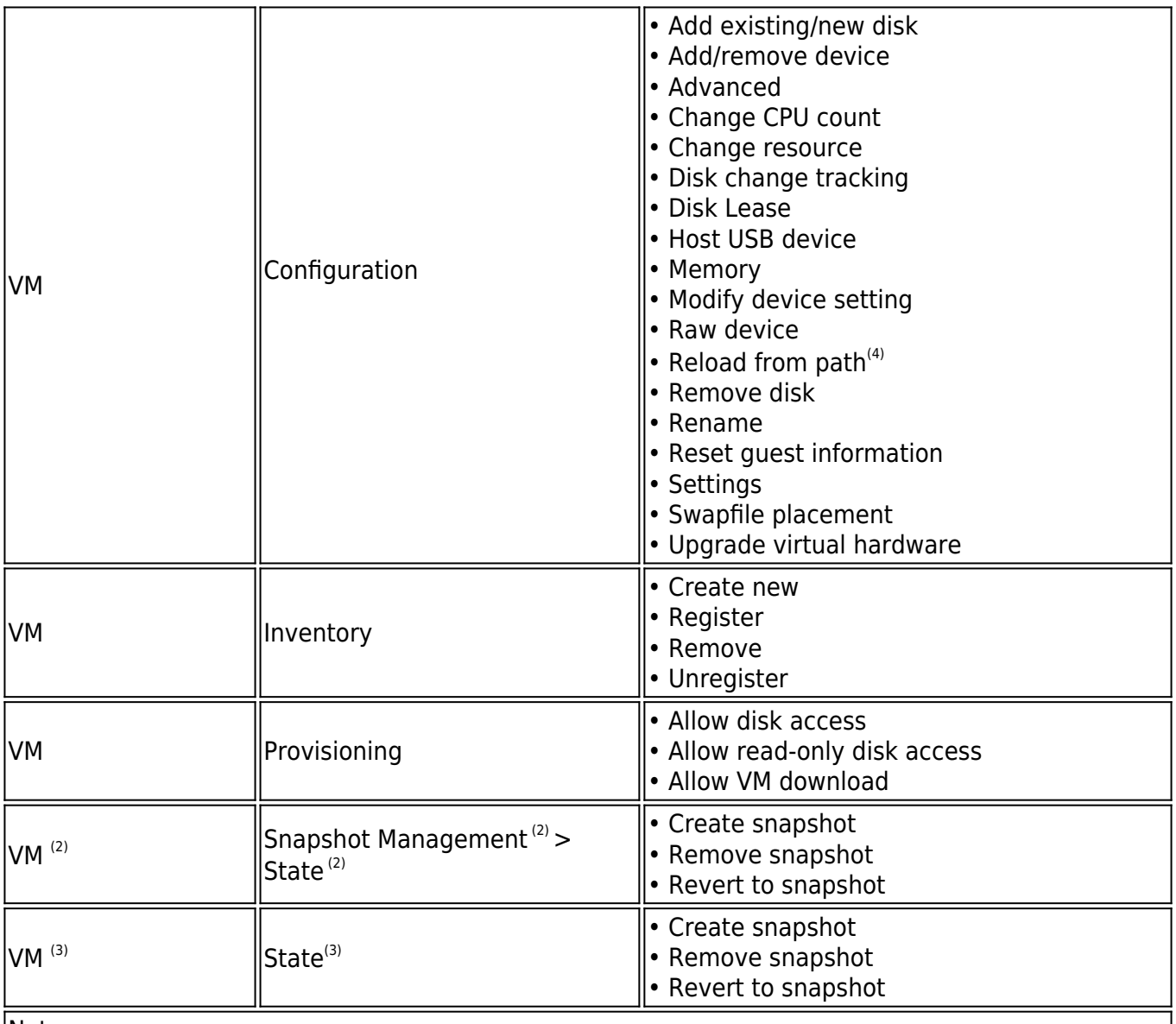

Notes:

 $\vert^{(1)}$  Guest Operations permissions are necessary only if you are using Data Protection for VMware to protect Microsoft Exchange Server or Microsoft SQL Server applications running inside a VM guest.  $(2)$  vSphere 5.0 only.  $|^{(3)}$  vSphere 4.0 only.

 $^{(4)}$  vCenter Server 4.1 only.

### **vCenter Server Role for Scheduled Backup Operations Permissions**

To add a vCenter Server role for backup operations only, add a role using the vSphere Client, and add the permissions listed in Table 4.

You must apply this new role to the target host (ESX/ESXi) object or higher in the VMware vCenter Server hierarchy for the user specified in the **VMcuser** option, and **Propagate to**

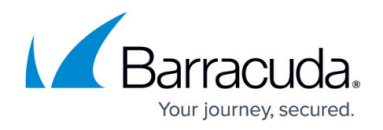

### **Child Object** must be turned on when adding the permission.

### **Table 4. vCenter Server Role for Backup Operations Permissions.**

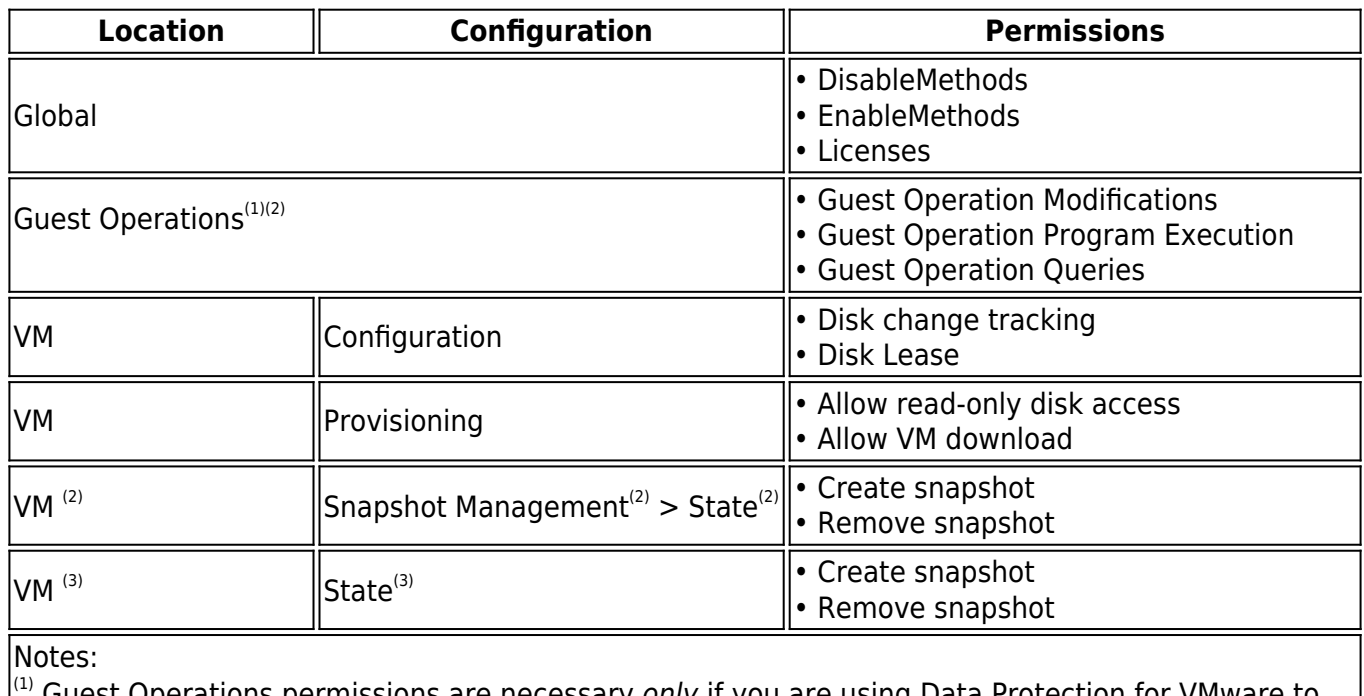

Guest Operations permissions are necessary only if you are using Data Protection for VMware to protect Microsoft Exchange Server or Microsoft SQL Server applications running inside a VM guest.  $^{(2)}$  vSphere 5.0 only.

vSphere 4.0 only.

### **Barracuda Backup Set Up and Restore Permissions**

To set up and restore a VMware VM as a data source in the Barracuda Backup web interface, you must have administrator privileges to the VM. Once your credentials are verified and the data source is set up and backups are enabled, use the **Restore** page to restore a VM. For more information on this VMware requirement, refer to the [VMware Data Recovery Administration Guide](http://pubs.vmware.com/vsphere-50/topic/com.vmware.ICbase/PDF/vmware-data-recovery-administrators-guide-20.pdf) available on the VMware website.

## **Understanding Which Ports to Open for VMware Accessibility**

In order for the Barracuda Backup appliance to access VMware servers, you must open the ports listed in the following tables:

### **Table 1. Data Recovery.**

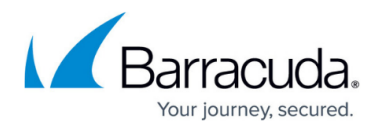

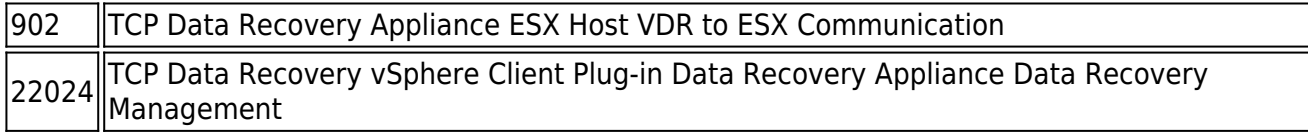

## **Table 2. Ports Related to Non-Data Recovery Features.**

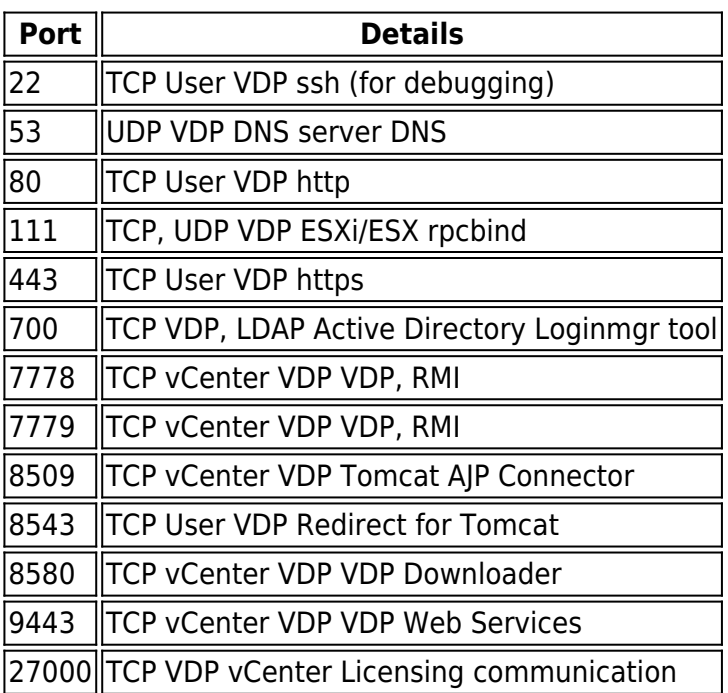

## **VMware Support Statement**

Barracuda Networks supports Barracuda Backup customers irrespective of whether they are protecting VMware environments. Barracuda Networks supports operating systems, not specific hardware configurations. VMware operates as a hardware abstraction layer.

VMware supports a set of certified operating systems and hardware, and the customer and VMware are responsible for any interactions or issues that arise at the hardware or operating system layer as a result of the customer's use of VMware.

Barracuda Networks does not require customers to recreate and troubleshoot every issue in a non-VMware environment, however, Barracuda Networks does reserve the right to request customers to diagnose certain issues in a native-certified operating system environment, operating without the virtual environment. Barracuda Networks will only make this request when there is reason to believe that the virtual environment is a contributing factor to the issue.

Any time spent on investigation of problems that may, in the sole opinion of Barracuda Networks, be related to VMware, will be handled in the following fashion:

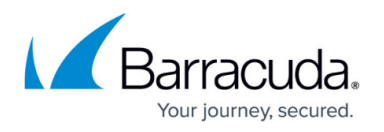

- 1. If a problem is encountered backing up a VMware environment, the customer may be required to recreate the problem on a non-VMware server, at which time Barracuda Networks will provide regular support.
- 2. Regardless of the problem type or source, if the problem is determined to be a non-VMware related issue, time spent on investigation and resolution will be covered as part of regular maintenance, and support will be provided as usual.

Please note that Barracuda Networks only provides technical support to customers who maintain the requisite subscriptions.

# Barracuda Backup

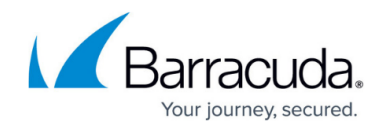

© Barracuda Networks Inc., 2024 The information contained within this document is confidential and proprietary to Barracuda Networks Inc. No portion of this document may be copied, distributed, publicized or used for other than internal documentary purposes without the written consent of an official representative of Barracuda Networks Inc. All specifications are subject to change without notice. Barracuda Networks Inc. assumes no responsibility for any inaccuracies in this document. Barracuda Networks Inc. reserves the right to change, modify, transfer, or otherwise revise this publication without notice.